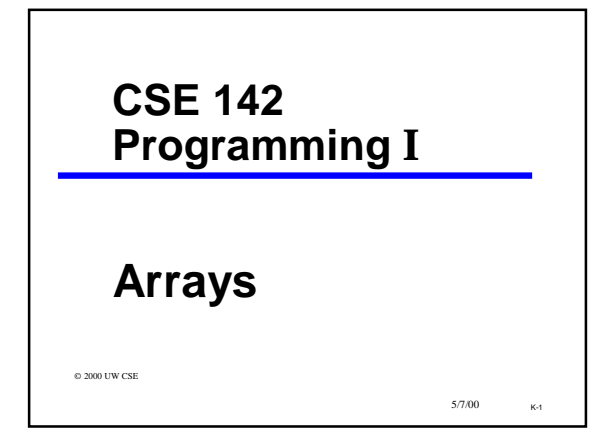

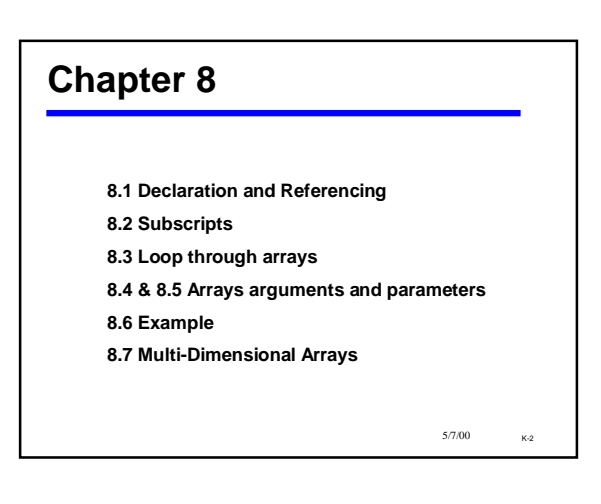

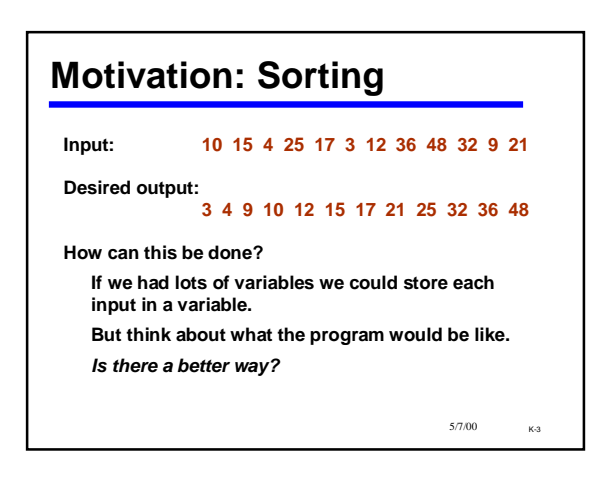

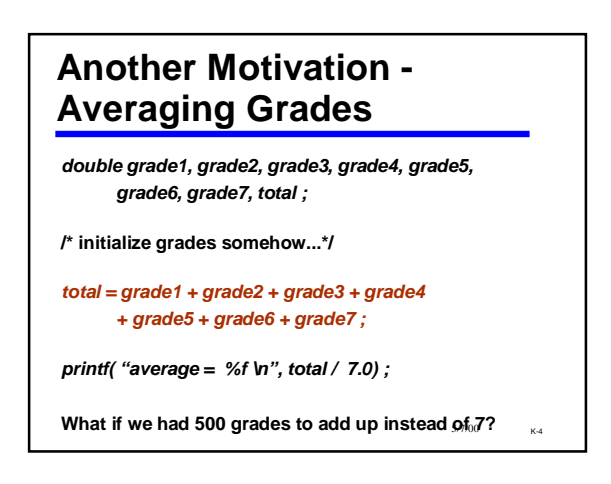

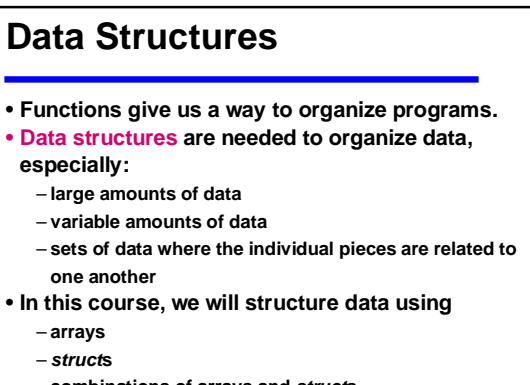

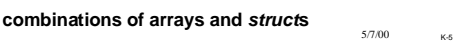

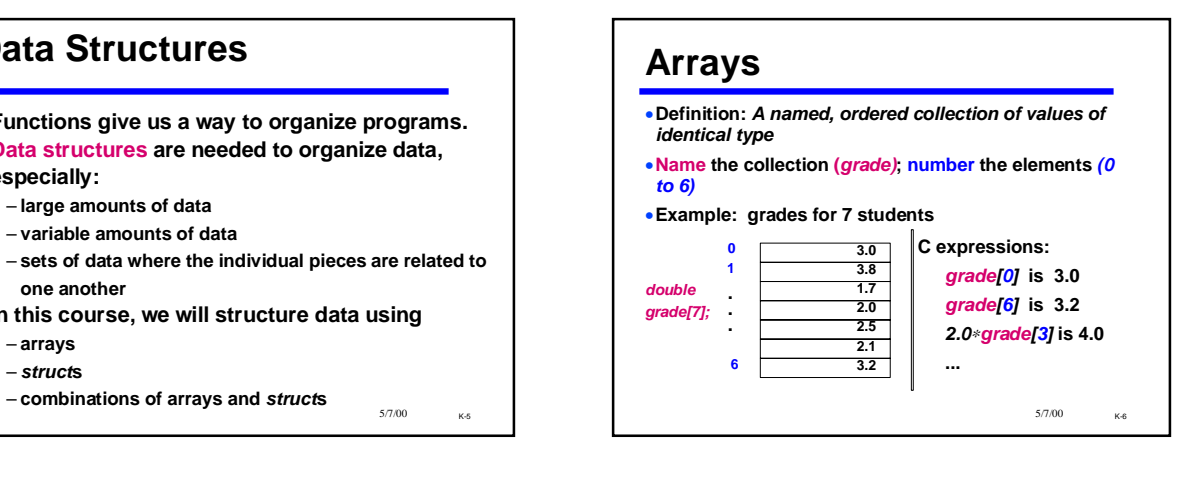

## 5/7/00 K-7 **Averaging Grades II**  *#define MAXGRADES 7 double grade[MAXGRADES], total ; int index; ... /\* initialize grades somehow... then: total = grade[0] + grade[1] + grade[2] + grade[3] + grade[4] + grade[5] + grade[6]; or here's how we really would do it: \*/ total = 0; for( index=0; index<MAXGRADES; index++) { total = total + grade[index]; } printf( "average = %f \n", total / MAXGRADES) ;*

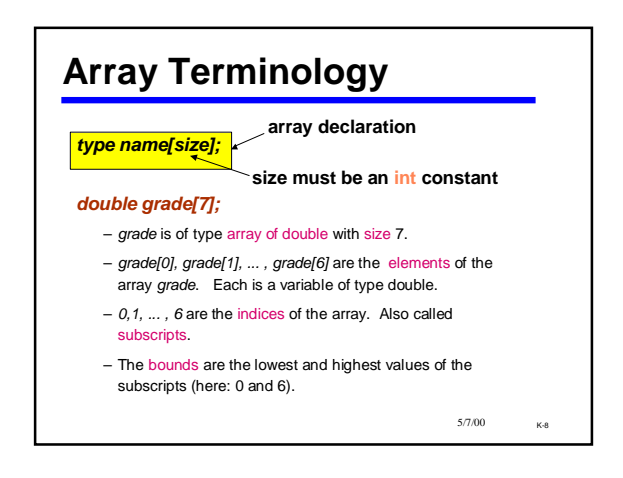

## **Array names are identifiers**

- **Therefore:**
	- **They follow the all usual rules for C identifiers (start with a letter, etc.)**
	- **They must be declared before they are used**
- **If you see** *x[y]* **in a program, then you know that**
	- *x* **should be the name of an array**
	- *y* **should have an integer value**

5/7/00 K-9

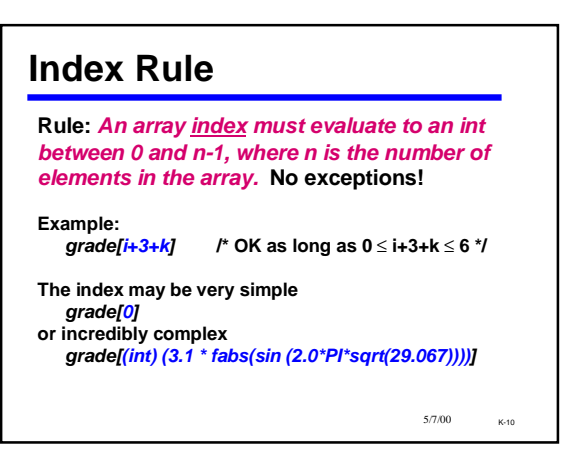

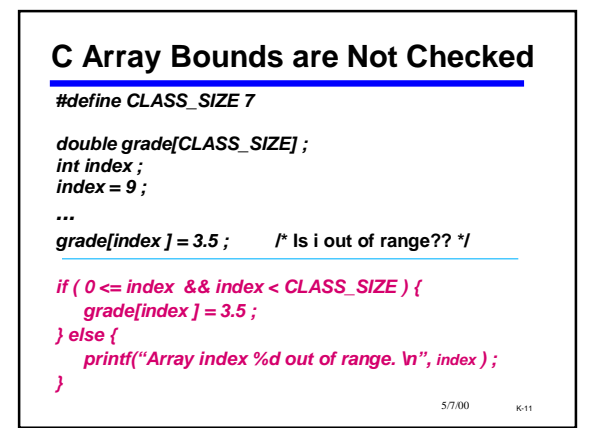

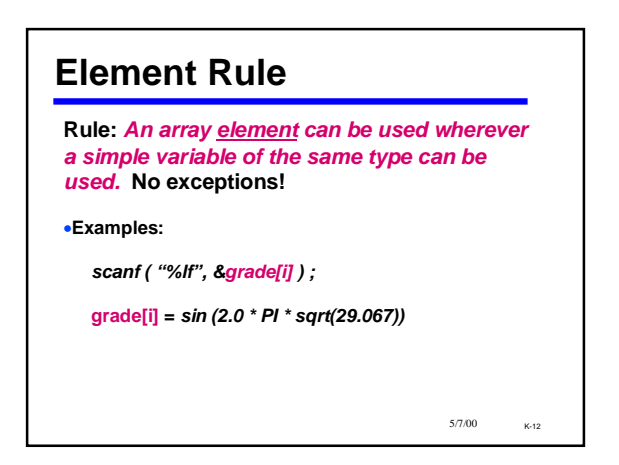

## **Samples of Using Array Elements**

*double grade[7]; int i=3; /\*declarations\*/*

*printf( "Last two are %f, %f", grade[5], grade[6]);* 

*grade[5] = 0.0 ;*

*grade[i] = 2.0* <sup>∗</sup> *grade[i+1] ;*

*scanf( "%lf", &grade[0] );*

*swap( &grade[i], &grade[i+1] );*

5/7/00 K-13

## **Things You Can and Can't Do** • **You can't use = to assign one entire array to another.** • **You can't use == to directly compare entire arrays** • **You can't directly** *scanf* **or** *printf* **entire arrays** *But you can do these things on array elements! And you can write functions to do them*

5/7/00 K-14

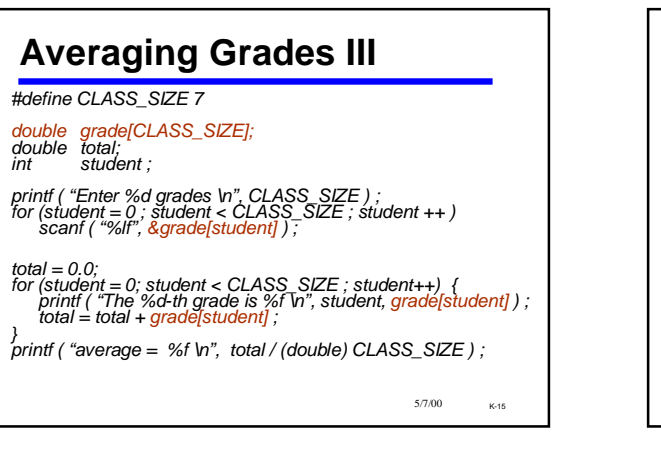

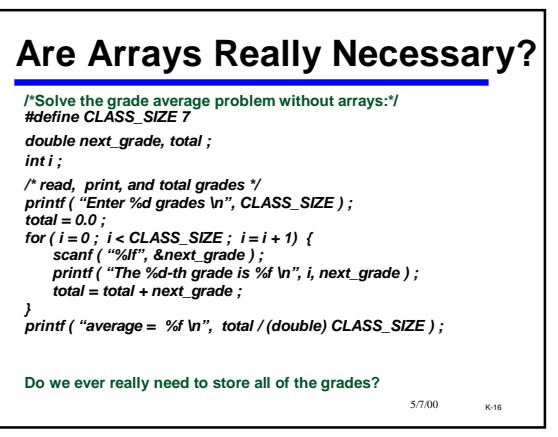

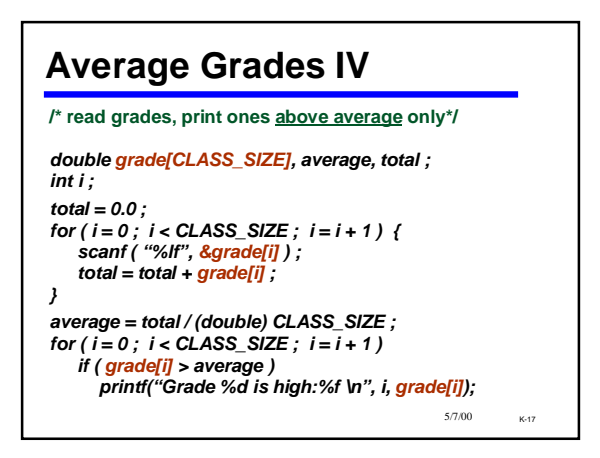

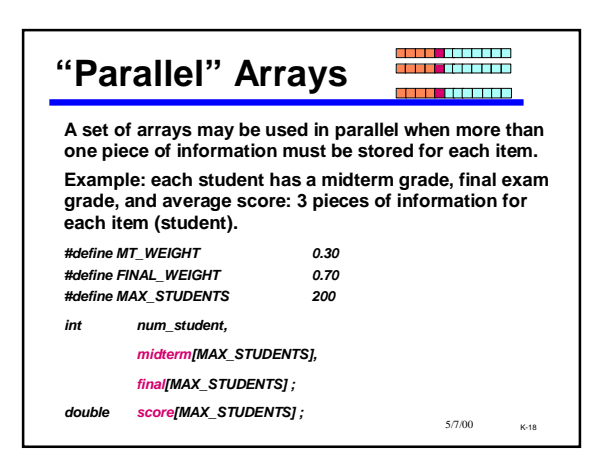

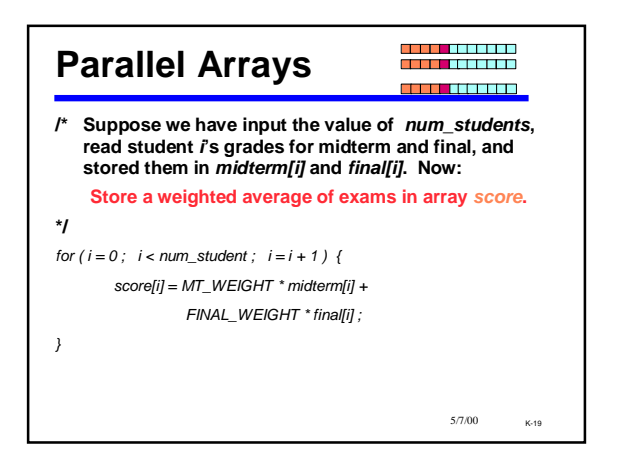

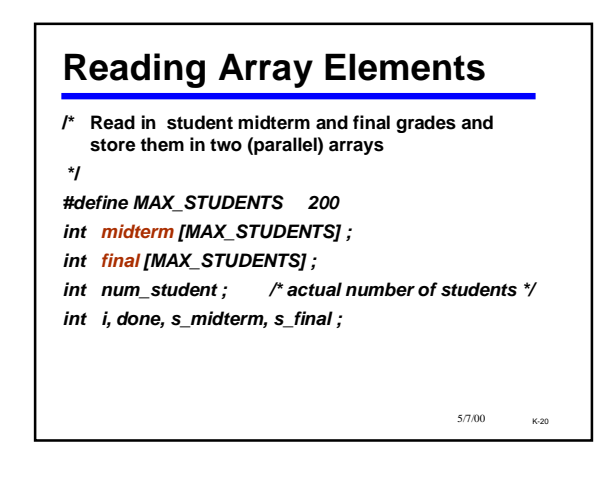

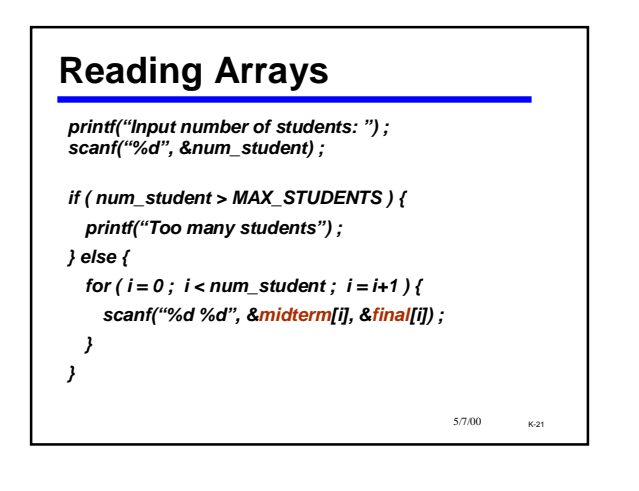

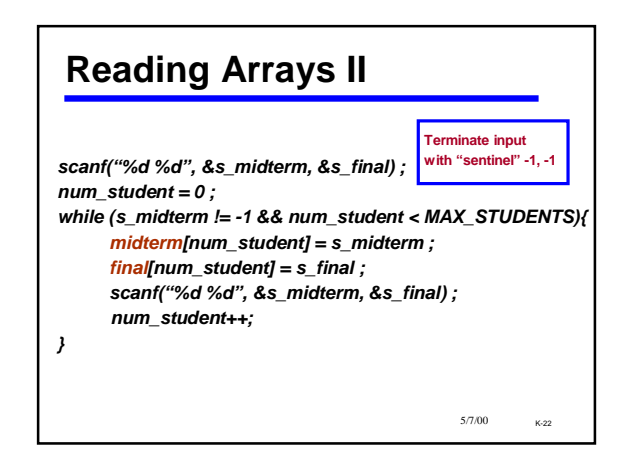

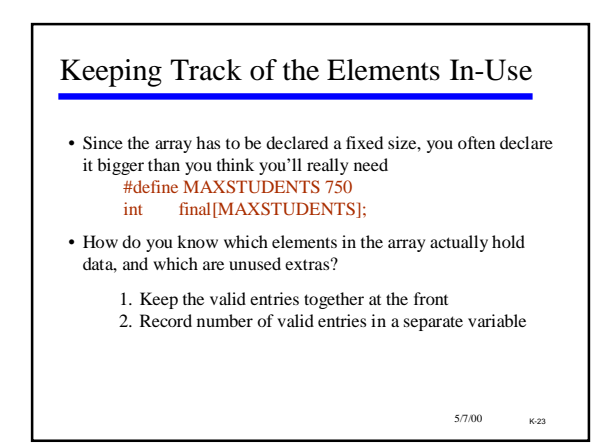

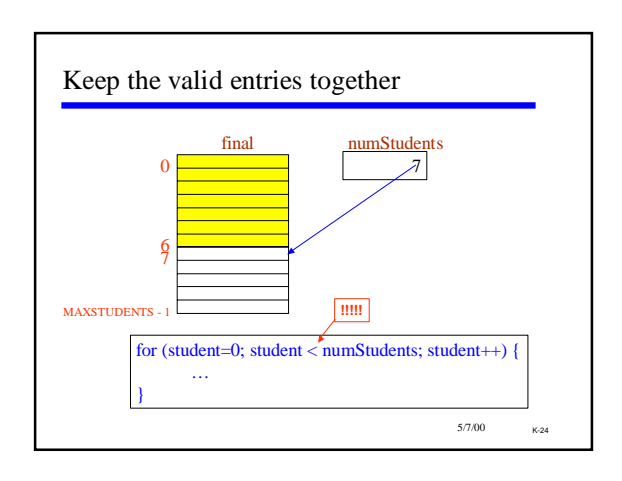

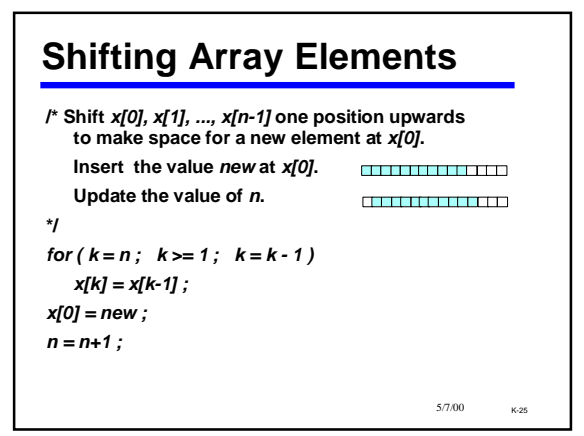

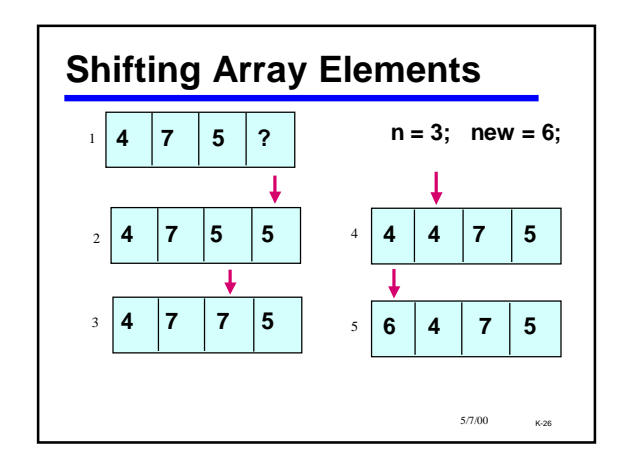

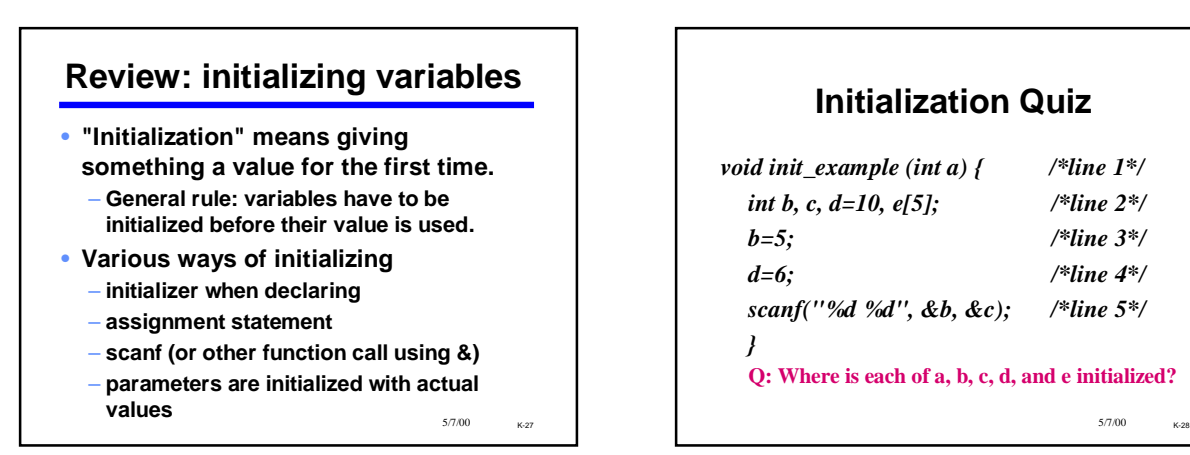

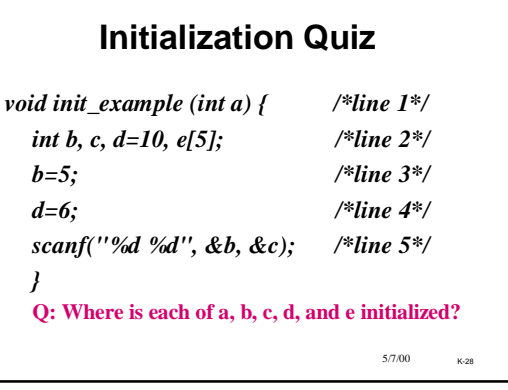

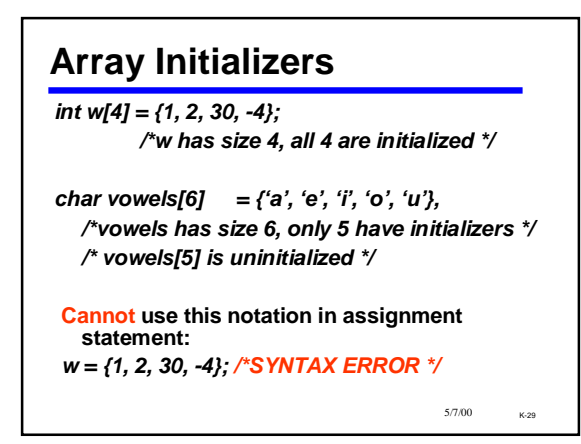

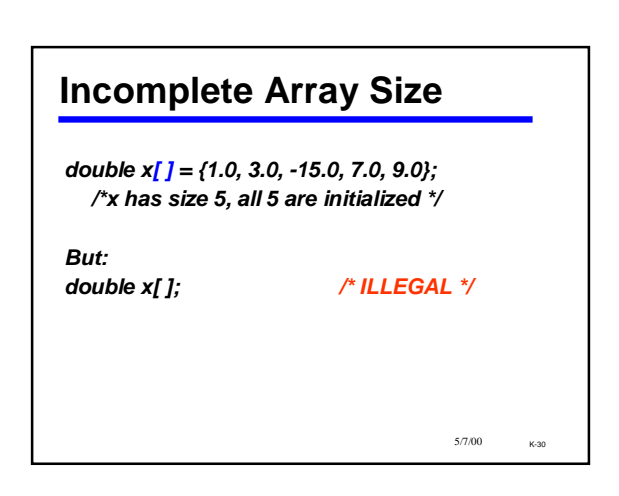

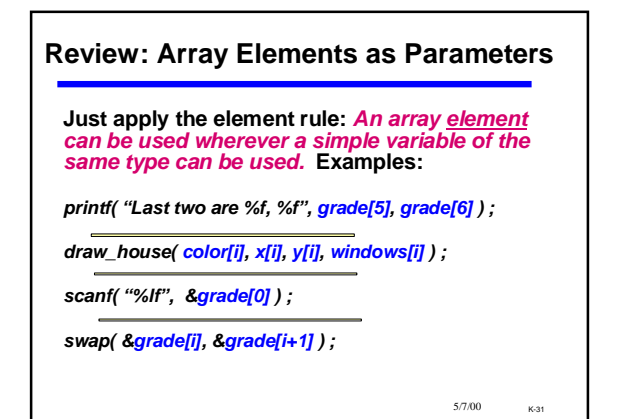

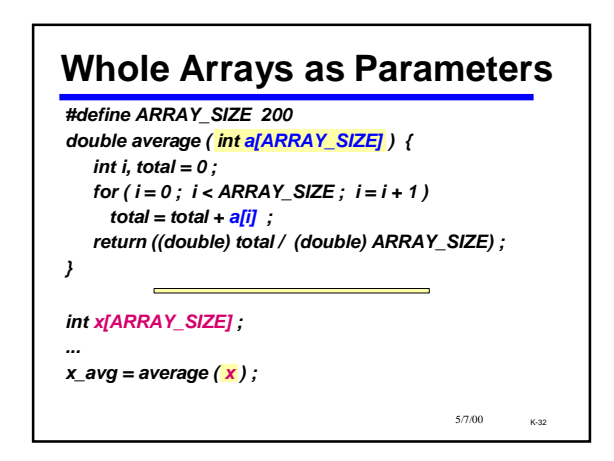

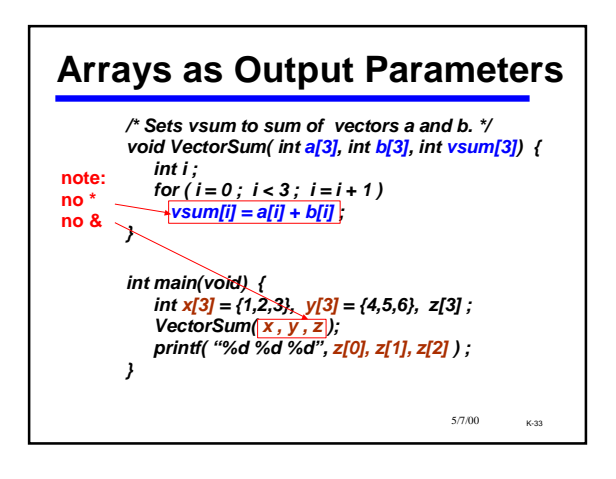

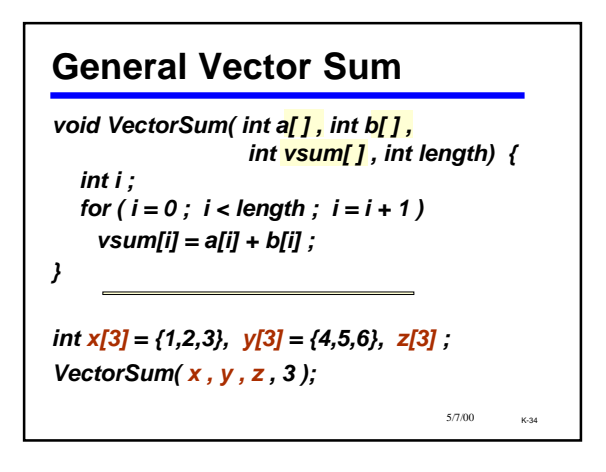

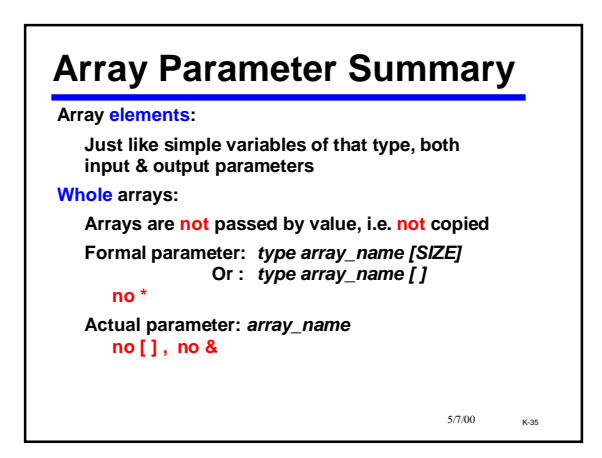

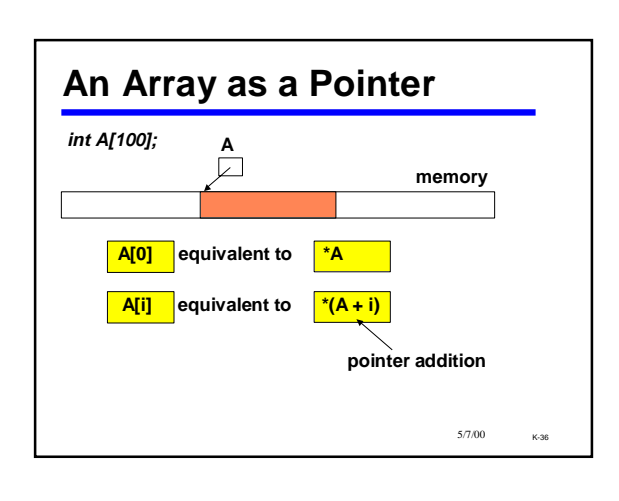